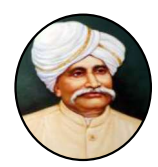

# CANARA ENGINEERING COLLEGE Benjanapadavu, Bantwal Taluk - 574219 Department of Computer Science & Engineering

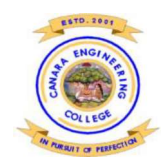

# **VISION**

To be recognized as a center of knowledge dissemination in Computer Science and Engineering by imparting value-added education to transform budding minds into competent computer professionals.

# **MISSION**

- M1. Provide a learning environment enriched with ethics that helps in enhancing problem solving skills of students and, cater to the needs of the society and industry.
- M2. Expose the students to cutting-edge technologies and state-of-the-art tools in the many areas of Computer Science & Engineering.
- M3. Create opportunities for all round development of students through co-curricular and extra-curricular activities.
- M4. Promote research, innovation and development activities among staff and students.

# PROGRAMME EDUCATIONAL OBJECTIVES

- PE01: Graduates will work productively as computer science engineers exhibiting ethical qualities and leadership roles in multidisciplinary teams.
- PEO2: Graduates will adapt to the changing technologies, tools and societal requirements.
- PEO3: Graduates will design and deploy software that meets the needs of individuals and the industries
- PEO4: Graduates will take up higher education and/or be associated with the field so that they can keep themselves abreast of Research & Development

#### PROGRAMME OUTCOMES

## Engineering graduates in Computer Science and Engineering will be able to:

- 1. Engineering knowledge: Apply the knowledge of mathematics, science, engineering fundamentals and an engineering specialization to the solution of complex engineering problems.
- 2. Problem analysis: Identify, formulate, review research literature and analyze complex engineering problems reaching substantiated conclusions using first principles of mathematics, natural sciences and engineering sciences.
- 3. Design/development of solutions: Design solutions for complex engineering problems and design system components or processes that meet the specific needs with appropriate consideration for the public health and safety, and the cultural, societal and environmental considerations.
- 4. Conduct investigations of complex problems: Use research-based knowledge and research methods, including design of experiments, analysis and interpretation of data and synthesis of the information to provide valid conclusions.
- 5. Modern tool usage: Select/Create and apply appropriate techniques, resources and modern engineering and IT tools, including prediction and modeling to complex engineering activities, taking comprehensive cognizance of their limitations.
- 6. The engineer and society: Apply reasoning informed by the contextual knowledge to assess societal, health, safety, legal and cultural issues and the consequent responsibilities relevant to the professional engineering practice.
- 7. Environment and Sustainability: Understand the impact of the professional engineering solutions in societal and environmental contexts and demonstrate the knowledge of and need for sustainable development.
- 8. Ethics: Apply ethical principles and commit to professional ethics and responsibilities and norms of the relevant scientific and/or engineering practices.
- 9. Individual and team work: Function effectively as an individual and as a member or leader in diverse teams and in multidisciplinary settings.
- 10. Communication: Communicate effectively on complex engineering activities with the engineering community and with the society-at-large, such as being able to comprehend and write effective reports and design documentation, make effective presentations and give and receive clear instructions.
- 11. Project management and finance: Demonstrate knowledge and understanding of the engineering and management principles and apply these to one's own work as a member and leader in a team to manage projects and in multidisciplinary environments.

12. Life-long learning: Recognize the need for and above have the preparation and ability to engage in independent and life-long learning in the broadcast context of technological changes.

# PROGRAMME SPECIFIC OUTCOMES

- 1. Computer System Components: Apply the principles of computer system architecture and software to design, develop and deploy computer subsystem.
- 2. Data Driven and Internet Applications: Apply the knowledge of data storage, analytics and network architecture in designing Internet based applications.

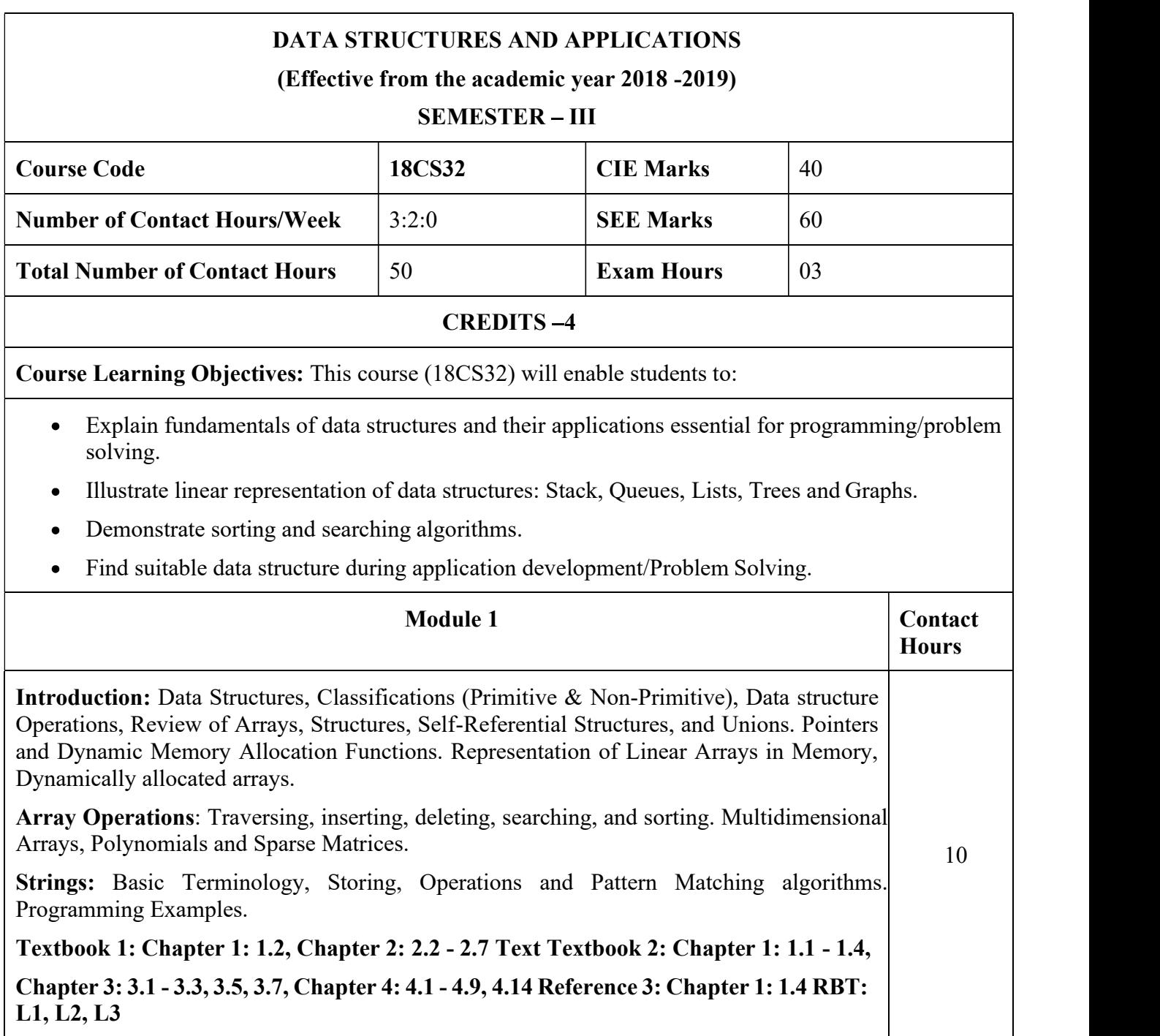

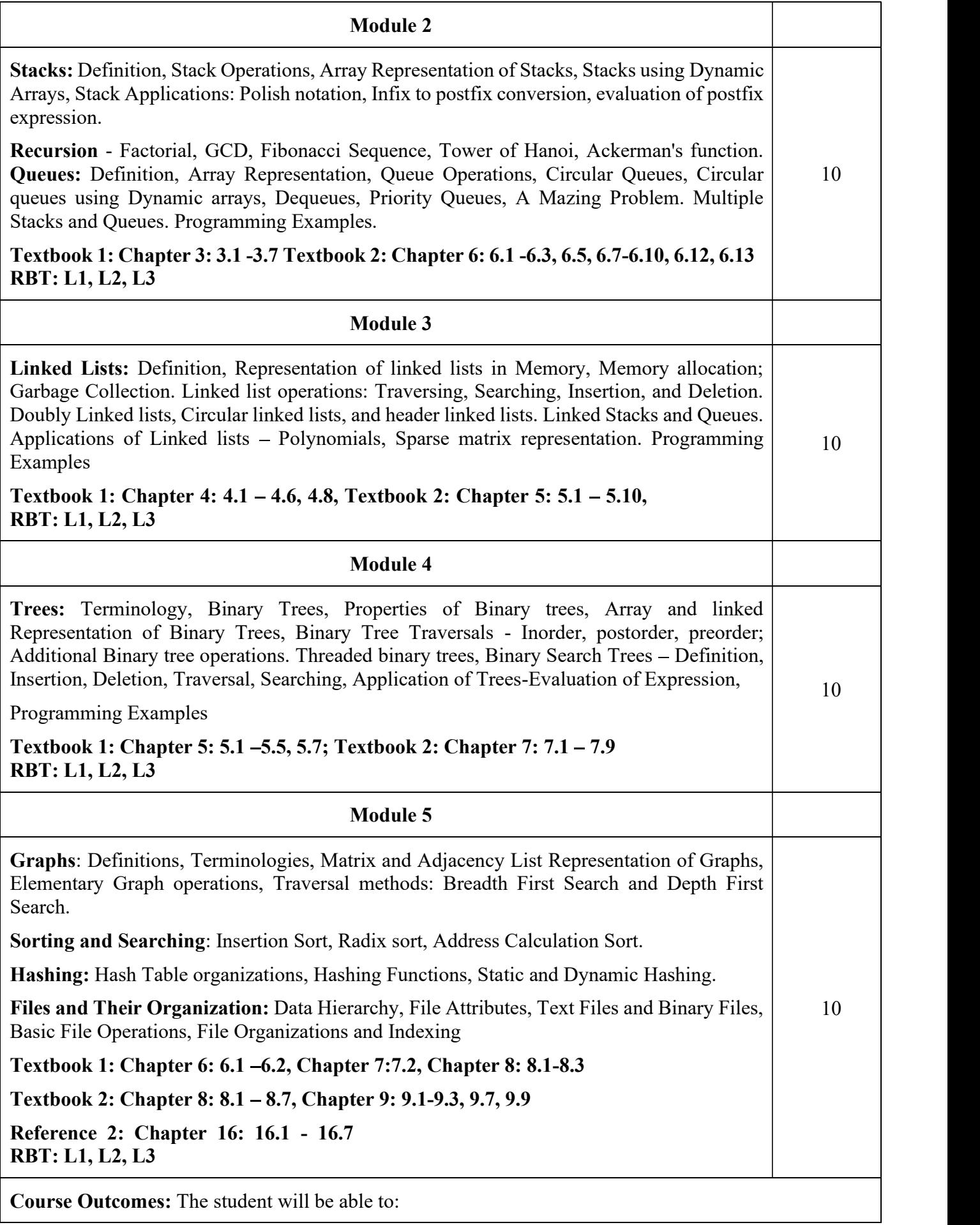

- Use different types of data structures, operations and algorithms  $\bullet$
- Apply searching and sorting operations on files  $\bullet$
- Use stack, Queue, Lists, Trees and Graphs in problem solving
- Implement all data structures in a high-level language for problem solving.  $\bullet$

# Question Paper Pattern:

- The question paper will have ten questions.  $\bullet$
- Each full Question consisting of 20 marks  $\bullet$
- There will be 2 full questions (with a maximum of four sub questions) from each module.  $\bullet$
- Each full question will have sub questions covering all the topics under a module.  $\bullet$
- The students will have to answer 5 full questions, selecting one full question from each module.

## Textbooks:

- 1. Ellis Horowitz and Sartaj Sahni, Fundamentals of Data Structures in C,  $2<sup>nd</sup>$  Ed, Universities Press, 2014.
- 2. Seymour Lipschutz, Data Structures Schaum's Outlines, Revised 1<sup>st</sup> Ed, McGraw Hill, 2014.

# Reference Books:

- 1. Gilberg & Forouzan, Data Structures: A Pseudo-code approach with C,  $2<sup>nd</sup> Ed$ , Cengage Learning,2014.
- 2. Reema Thareja, Data Structures using C, 3rd Ed, Oxford press, 2012.
- 3. Jean-Paul Tremblay & Paul G. Sorenson, An Introduction to Data Structures with Applications, 2 nd Ed, McGraw Hill, 2013
- 4. A M Tenenbaum, Data Structures using C, PHI, 1989
- 5. Robert Kruse, Data Structures and Program Design in C, 2<sup>nd</sup> Ed, PHI, 1996.

# COURSE OBJECTIVES:

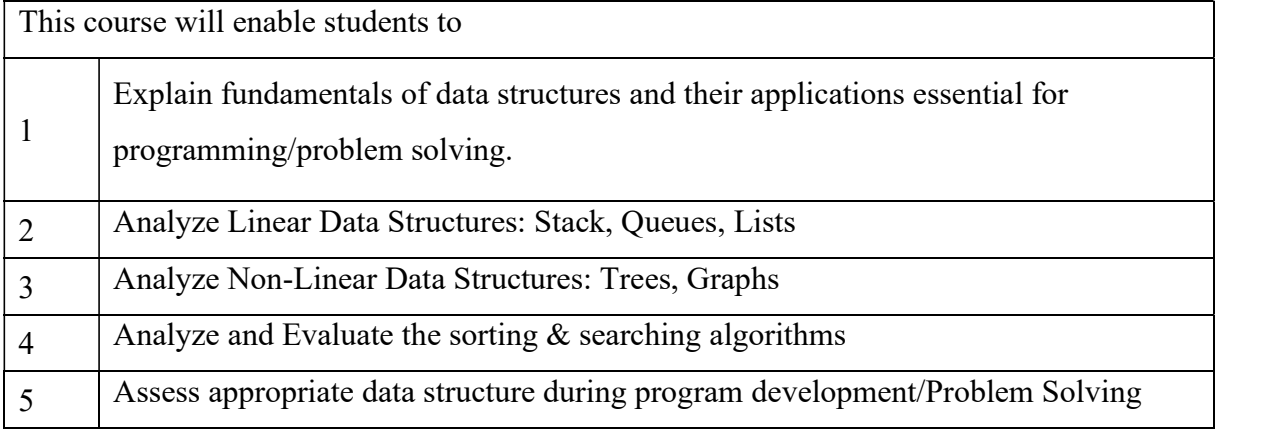

# COURSE OUTCOMES (COs):

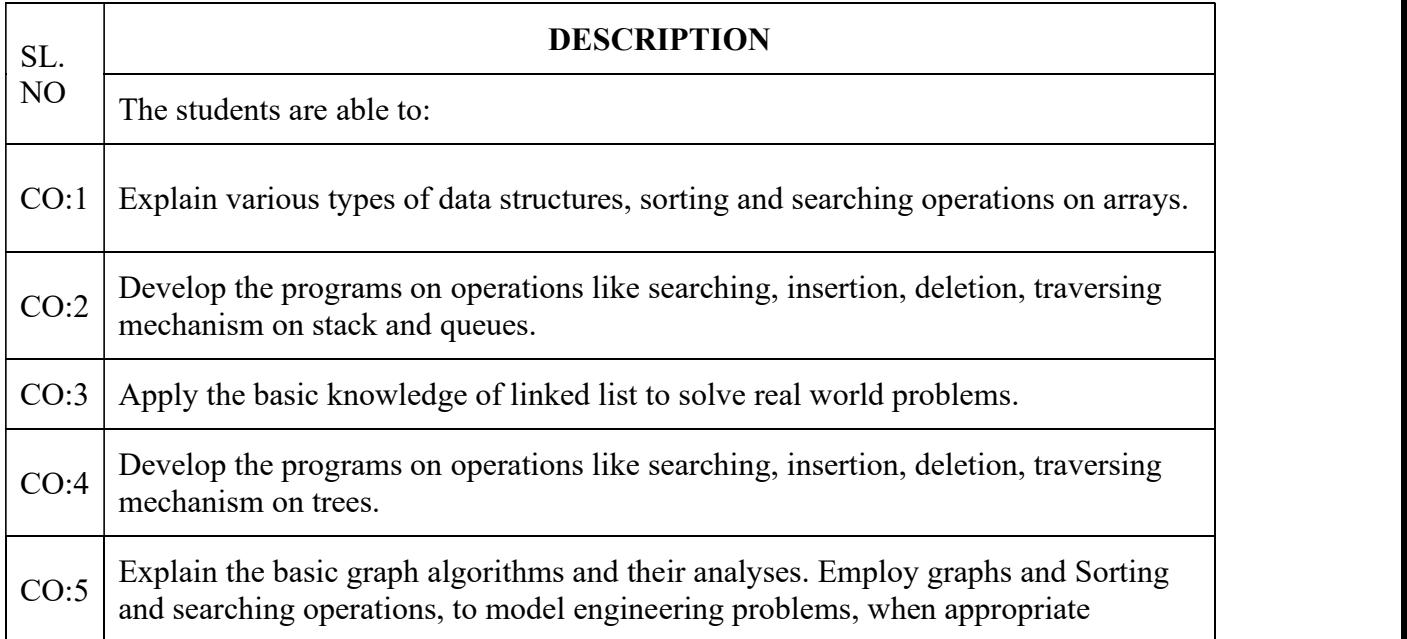

# **MODULE 3: LINKED LIST**

# **DEFINITION**

A **linked list** is a dynamic data structure where each element (called a node) is made up of two items - the data and a reference (or pointer) which points to the next node. A **linked list** is a collection of nodes where each node is connected to the next node through a pointer.

## first

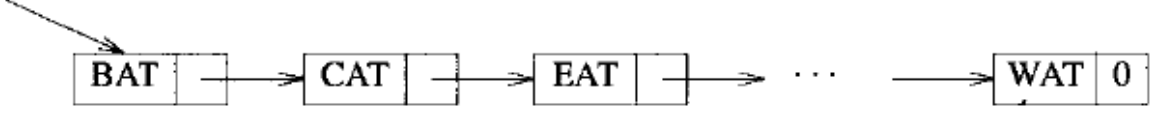

Usual way to draw a linked list

In the above figure each node is pictured with two parts.

- $\triangleright$  The left part represents the information part of the node, which may contain an entire record of data items.
- $\triangleright$  The right part represents the link field of the node
- $\triangleright$  An arrow drawn from a node to the next node in the list.
- ➢ The pointer of the last node contains a special value, called the *NULL.*

A pointer variable called *first* which contains the address of the first node. A special case is the list that has no nodes; such a list is called the *null list or empty list* and is denoted by the null pointer in the variable *first*.

# **REPRESENTATION OF LINKED LISTS IN MEMORY**

```
typedef struct listNode *listPointer;
typedef struct {
        char data[4];
        listPointer link;
        } listNode;
```
listPointer first = NULL;

**To create a New Node** 

MALLOC (first, sizeof(\*first));

**To place the data into Node**

 $stropy(first \rightarrow data, "BAT")$ ;  $first \rightarrow link = NULL$ 

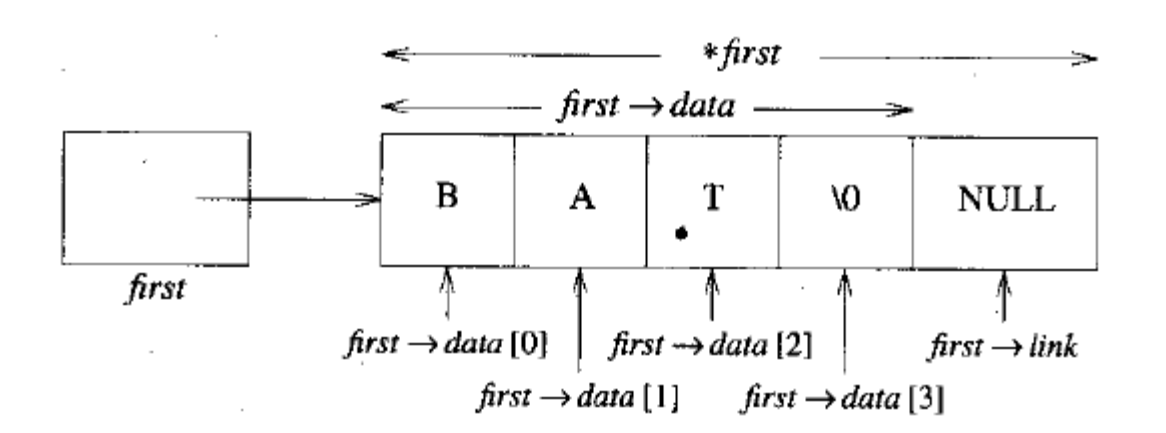

### **LINKED LIST OPERATIONS**

# **1.** *Creating two node lists***:**

```
listPointer create2()
\frac{1}{\ast} create a linked list with two nodes \ast/listPointer first, second;
  MALLOC(first, sizeof(*first));
  MALLOC(second, sizeof(*second));
   second \rightarrow link = NULL;second \rightarrow data = 20;first\rightarrowdata = 10;
   first \rightarrow 1ink = second;return first;
J.
       \sim
```
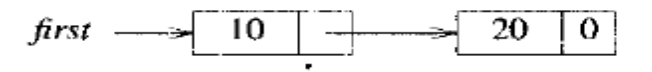

A two-node list

### *2. Insertion into front of list*

```
void insert (listPointer *first, listPointer x)
\frac{1}{x} insert a new node with data = 50 into the chain
     first after node x */
   listPointer temp;
   MALLOC(temp, sizeof(*temp));
   temp \rightarrow data = 50;if (*first) {
      temp\rightarrowlink = x\rightarrowlink;
      x \rightarrowlink = temp;
   \mathcal{F}else {
      temp\rightarrowlink = NULL;
      *first = temp;
                         \mathbb{R}^2ł
}
```
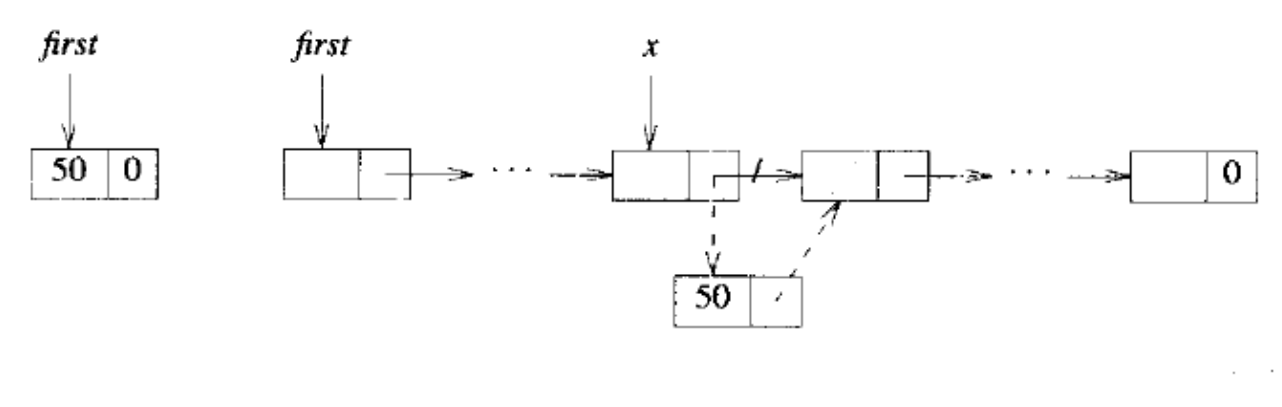

 $(a)$ 

Inserting into an empty and nonempty list

 $(b)$ 

# *3. Deletion from the list***:**

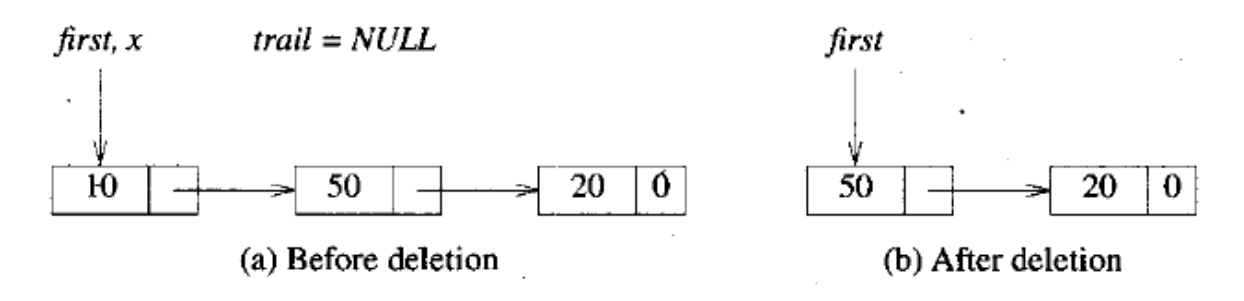

List before and after the function call delete(&first, NULL, first);

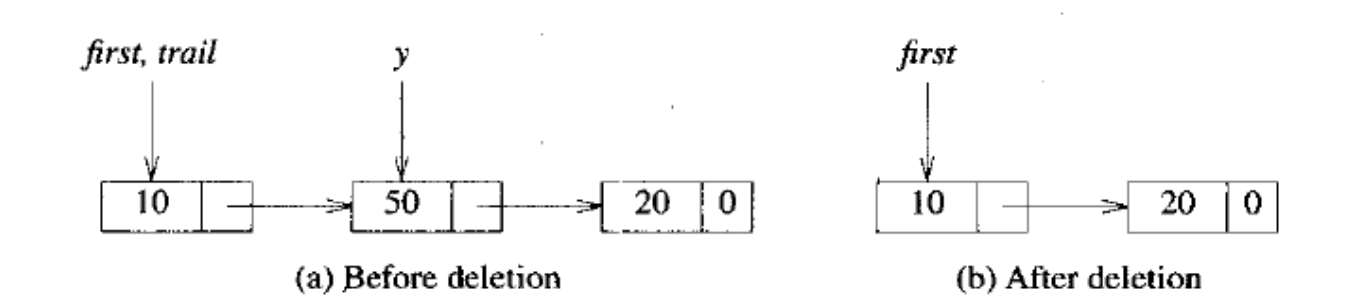

List after the function call *delete*( $\&$ *first*,  $y$ ,  $y \rightarrow$ *link*);

```
void delete(listPointer *first, listPointer trail,
                                         listPointer x)
\frac{1}{x} delete x from the list, trail is the preceding node
     and *first is the front of the list */
   if (trail)
      \text{trail}\rightarrow\text{link} = x \rightarrow \text{link};else
      *first = (*first) \rightarrow link;free(x);F
```
**4. Traversing a linked List**

```
void printList(listPointer first)
€
  printf("The list contains: ");
  for (; first; first = first->link)
     printf("%4d", first->data);
  printf("n");ł
```
**Additional List operations**

```
typedef struct listNode *listPointer;
typedef struct {
        char data;
        listPointer link;
        } listNode:
```
### **1. Inverting (Reversing) Singly linked List**

```
listPointer invert(listPointer lead)
\frac{1}{x} invert the list pointed to by lead */
   listPointer middle, trail;
  middle = NULL;while (lead) {
      train = middle;middle = lead;lead = lead \rightarrow link;middle \rightarrow link = trail:J.
  return middle;
}
```
### **2. Concatenating singly Linked list**

```
listPointer concatenate(listPointer ptrl, listPointer ptr2)
\frac{1}{2} produce a new list that contains the list
    ptrl followed by the list ptr2. The
    list pointed to by ptrl is changed permanently */listPointer temp;
  /* check for empty lists */
  if (!ptrl) return ptr2;
  if (!ptr2) return ptr1;
  /* neither list is empty, find end of first list */
  for (temp = ptrl; temp->link; temp = temp->link) ;
  /* link end of first to start of second */
  temp\rightarrowlink = ptr2;
\mathcal{F}
```
### **3. Searching:**

There are two searching algorithms for finding location LOC of the node where ITEM first appears in LIST.

Let LIST be a linked list in memory. Suppose a specific ITEM of information is given. If ITEM is actually a key value and searching through a file for the record containing ITEM, then ITEM can appear only once in LIST.

### **LIST Is Unsorted**

Suppose the data in LIST are not sorted. Then search for ITEM in LIST by traversing through the list using a pointer variable PTR and comparing ITEM with the contents PTR→INFO of each node, one by one, of LIST. Before updating the pointer PTR by  $PTR = PTR \rightarrow LINK$ 

It requires two tests.

First check whether we have reached the end of the list,

i.e.,  $\text{PTR} = \text{NULL}$ 

If not, then check to see whether

 $PTR \rightarrow INFO == ITEM$ 

#### Algorithm: SEARCH (INFO, LINK, START, ITEM, LOC)

LIST is a linked list in memory. This algorithm finds the location LOC of the node where ITEM first appears in LIST, or sets  $LOC = NULL$ .

```
1. Set PTR: = START.
```

```
2. Repeat Step 3 while PTR \neq NULL
```

```
3.If ITEM = PTR \rightarrow NPO, then:
              Set LOC: = PTR, and Exit.
       Else
              Set PTR: = PTR \rightarrow LINK[End of If structure.]
       [End of Step 2 loop.]
4. [Search is unsuccessful.] Set LOC: = NULL.
5. Exit.
```
The complexity of this algorithm for the worst-case running time is proportional to the number *n* of elements in LIST, and the average-case running time is approximately proportional to *n/2* (with the condition that ITEM appears once in LIST but with equal probability in any node of LIST).

#### **LIST is Sorted**

Suppose the data in LIST are sorted. Search for ITEM in LIST by traversing the list using a pointer variable PTR and comparing ITEM with the contents PTR→INFO o f each node, one by one, of LIST. Now, searching can stop once ITEM exceeds PTR→INFO.

The complexity of this algorithm for the worst-case running time is proportional to the number *n* of elements in LIST, and the average-case running time is approximately proportional to *n/2*

```
Algorithm: SRCHSL (INFO, LINK, START, ITEM, LOC)
LIST is a sorted list in memory. This algorithm finds the location LOC of the node where
ITEM first appears in LIST, or sets LOC = NULL.
       1. Set PTR: = START.
      2. Repeat Step 3 while PTR \neq NULL
       3.
             If ITEM \leq PTR\rightarrow INFO, then:
                    Set PTR: = PTR\rightarrowLINK
             Else if ITEM = PTR \rightarrow NPO, then:
                    Set LOC: = PTR, and Exit. [Search is successful.]
             Else:
                    Set LOC: = NULL, and Exit. [ITEM now exceeds PTR \rightarrow NPO]
             [End of If structure.]
             [End of Step 2 loop.]
      4. Set LOC: = NULL.
       5. Exit.
```
### **Deleting the Node with a Given ITEM of Information**

- Consider a given an ITEM of information and wants to delete from the LIST the first node N which contains ITEM. Then it is needed to know the location of the node preceding N. Accordingly, first finds the location LOC of the node N containing ITEM and the location LOCP of the node preceding node N.
- If N is the first node, then set LOCP = NULL, and if ITEM does not appear in LIST, then set  $LOC = NULL$ .
- Traverse the list, using a pointer variable PTR and comparing ITEM with PTR→INFO at each node. While traversing, keep track of the location of the preceding node by using a pointer variable SAVE. Thus,  $S A V E$  and  $P T R$  are u p d a t e d b y the assignments SAVE: =PTR and PTR: = PTR $\rightarrow$ LINK
- The traversing continues as long as  $PTR \rightarrow NFO \neq TEM$ , or in other words, the traversing stops as soon as ITEM = PTR $\rightarrow$ INFO. Then PTR contains the location LOC of node N and SAVE contains the location LOCP of the node preceding N

```
Procedure: FINDB (INFO, LINK, START, ITEM, LOC, LOCP)
This procedure finds the location LOC of the first node N which contains ITEM and the
location LOCP of the node preceding N. If ITEM does not appear in the list, then the
procedure sets LOC = NULL; and if ITEM appears in the first node, then it sets LOCP =
NULL.
```
1. [List empty?] If START = NULL, then:

Set LOC:  $=$  NULL and LOCP:  $=$  NULL, and Return.

[End of If structure.]

- 2. [ITEM in first node?] If START $\rightarrow$ INFO = ITEM, then:  $Set LOC: = START$  and  $LOCP = NULL$ , and Return. [End of If structure.]
- 3. Set SAVE: = START and PTR: = START $\rightarrow$ LINK. [Initializes pointers.]
- 4. Repeat Steps 5 and 6 while PTR  $\neq$  NULL.
- 5. If  $PTR \rightarrow NPO = ITEM$ , then:

Set LOC: = PTR and LOCP: = SAVE, and Return.

- [End of If structure.]
- 6. Set SAVE: = PTR and PTR: = PTR $\rightarrow$ LINK. [Updates pointers.] [End of Step 4 loop.]
- 7. Set LOC: = NULL. [Search unsuccessful.]
- 8. Return.

# **LINKED STACKS**

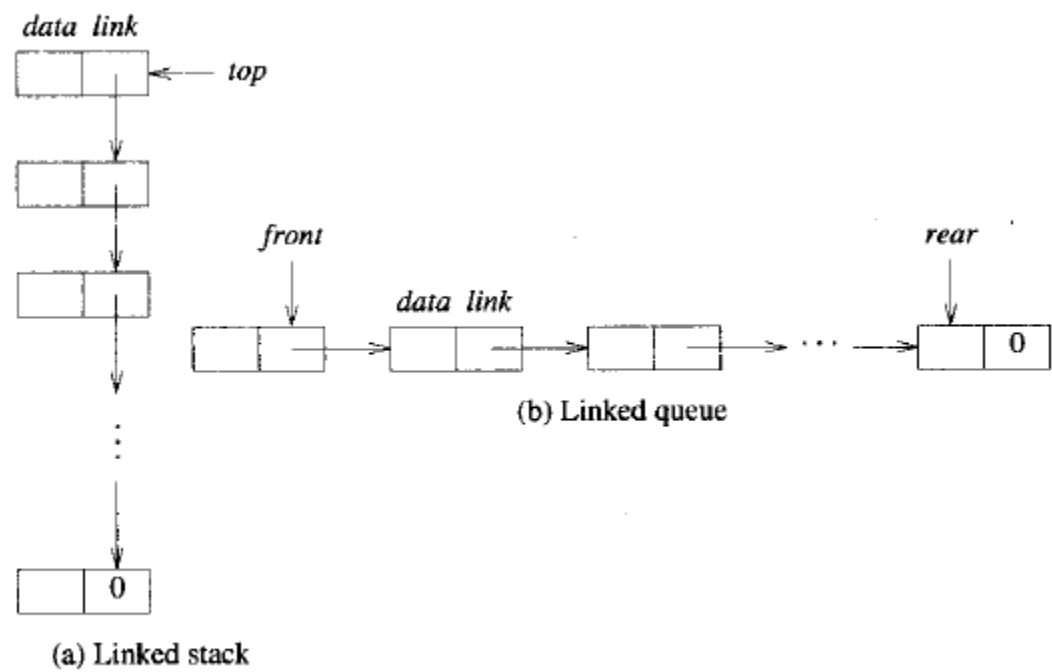

# Linked stack and queue

The above figure shows stacks and queues using linked list. Nodes can easily add or delete a node from the top of the stack. Nodes can easily add a node to the rear of the queue and add or delete a node at the front

If we wish to represent  $n \leq MAX-STACKS$  stacks simultaneously, we begin with the declarations:

```
#define MAX-STACKS 10 /* maximum number of stacks */
typedef struct {
        int key;
        /* other fields */
        } element;
typedef struct stack *stackPointer;
typedef struct {
        element data;
        stackPointer link;
\sim} stack;
                      \sim ^{-1} ^{-1}stackPointer top[MAX_STACKS];
```
We assume that the initial condition for the stacks is:

 $top[i] = NULL, 0 \le i \lt MAX = STACKS$ 

and the boundary condition is:

 $top[i] = NULL$  iff the *i*th stack is empty

Function push creates a new node, temp, and places item in the data field and top in the link field. The variable top is then changed to point to temp. A typical function call to add an element to the ith stack would be push (i, item).

```
void push(int i, element item)
\frac{1}{x} add item to the ith stack */
   stackPointer temp;
   MALLOC(temp, sizeof(*temp));
   temp \rightarrow data = item;temp\rightarrow link = top[i];top[i] = temp;\mathbf{r}
```
#### Add to a linked stack

Function pop returns the top element and changes top to point to the address contained in its link field. The removed node is then returned to system memory. A typical function call to delete an element from the  $i<sup>th</sup>$  stack would be item = pop (i);

```
element pop(int i)
{/* remove top element from the ith stack */
   stackPointer temp = top[i];
  element item;
  if (!temp)
    return stackEmpty();
  item = temp\rightarrowdata;
  top[i] = temp \rightarrow link;free(temp);return item;
\mathbf{L}
```
Delete from a linked stack

### **LINKED QUEUES**

To represent  $m \leq MAX-QUEUES$  queues simultaneously, we begin with the declarations:

```
#define MAX-QUEUES 10 /* maximum number of queues */
typedef struct queue *queuePointer;
typedef struct {
        element data;
        queuePointer link;
        } queue;
queuePointer front[MAX_QUEUES], rear[MAX_QUEUES];
```
We assume that the initial condition for the queues is:

 $front[i] = NULL, 0 \le i \lt MAX\_QUESTION$ 

and the boundary condition is:

 $front[i] = NULL$  iff the *i*th queue is empty

Function addq is more complex than push because we must check for an empty queue. If the queue is empty, then change front to point to the new node; otherwise change rear's link field to point to the new node. In either case, we then change rear to point to the new node.

```
void addq(i, item)
\frac{1}{2} add item to the rear of queue i */
  queuePointer temp;
  MALLOC(temp, sizeof(*temp));
  temp \rightarrow data = item;temp\rightarrowlink = NULL;
  if (front[i])
      rear[i] \rightarrow link = temp;else
       front[i] = temp;rear[i] = temp;ł
```
Add to the rear of a linked queue

Function deleteq is similar to pop since nodes are removing that is currently at the start of the list. Typical function calls would be addq (i, item); and item = deleteq (i);

```
element deleteq(int i)
\frac{1}{x} delete an element from queue i */
  queuePointer temp = front[i];
  element item;
   if (!temp)
      return queueEmpty();
   item = temp \rightarrow data;front[i] = temp \rightarrow link;free(temp);
  return item;
\mathcal{F}
```
Delete from the front of a linked queue

# **APPLICATIONS OF LINKED LISTS**

#### **POLYNOMIALS**

#### **Representation of the polynomial:**

 $A(x) = a_{m-1}x^{e_{m-1}} + \cdots + a_0x^{e_0}$ 

where the  $a_i$  are nonzero coefficients and the  $e_i$  are nonnegative integer exponents such that  $e_{m-1} > e_{m-2} > \cdots > e_1 > e_0 \ge 0$ . We represent each term as a node containing coefficient and exponent fields, as well as a pointer to the next term. Assuming that the coefficients are integers, the type declarations are:

```
typedef struct polyNode *polyPointer;
typedef struct {
        int coef;
        int expon;
        polyPointer link;
        } polyNode;
polyPointer a, b;
```
We draw polyNodes as:

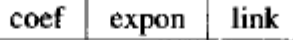

Figure 4.12 shows how we would store the polynomials

$$
a = 3x^{14} + 2x^8 + 1
$$

and

$$
b = 8x^{14} - 3x^{10} + 10x^6
$$

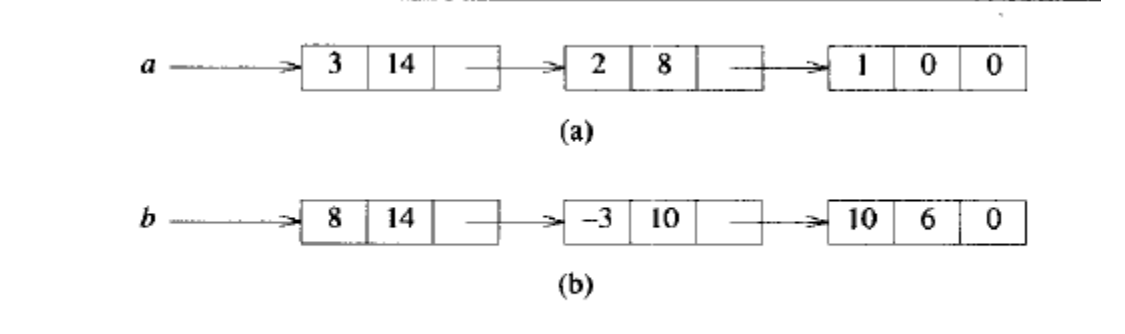

Representation of  $3x^{14} + 2x^8 + 1$  and  $8x^{14} - 3x^{10} + 10x^6$ 

### **Adding Polynomials**

To add two polynomials, examine their terms starting at the nodes pointed to by *a* and *b*.

- If the exponents of the two terms are equal, then add the two coefficients and cre ate a new term for the result, and also move the pointers to the next nodes in *a* and *b*.
- If the exponent of the current term in *a* is less than the exponent of the current term in *b*, then create a duplicate term of *b*, attach this term to the result, called *c*, and advance the pointer to the next term in *b*.
- If the exponent of the current term in *b* is less than the exponent of the current term in *a*, then create a duplicate term of *a*, attach this term to the result, called *c*, and advance the pointer to the next term in *a*

Below figure illustrates this process for the polynomials addition.

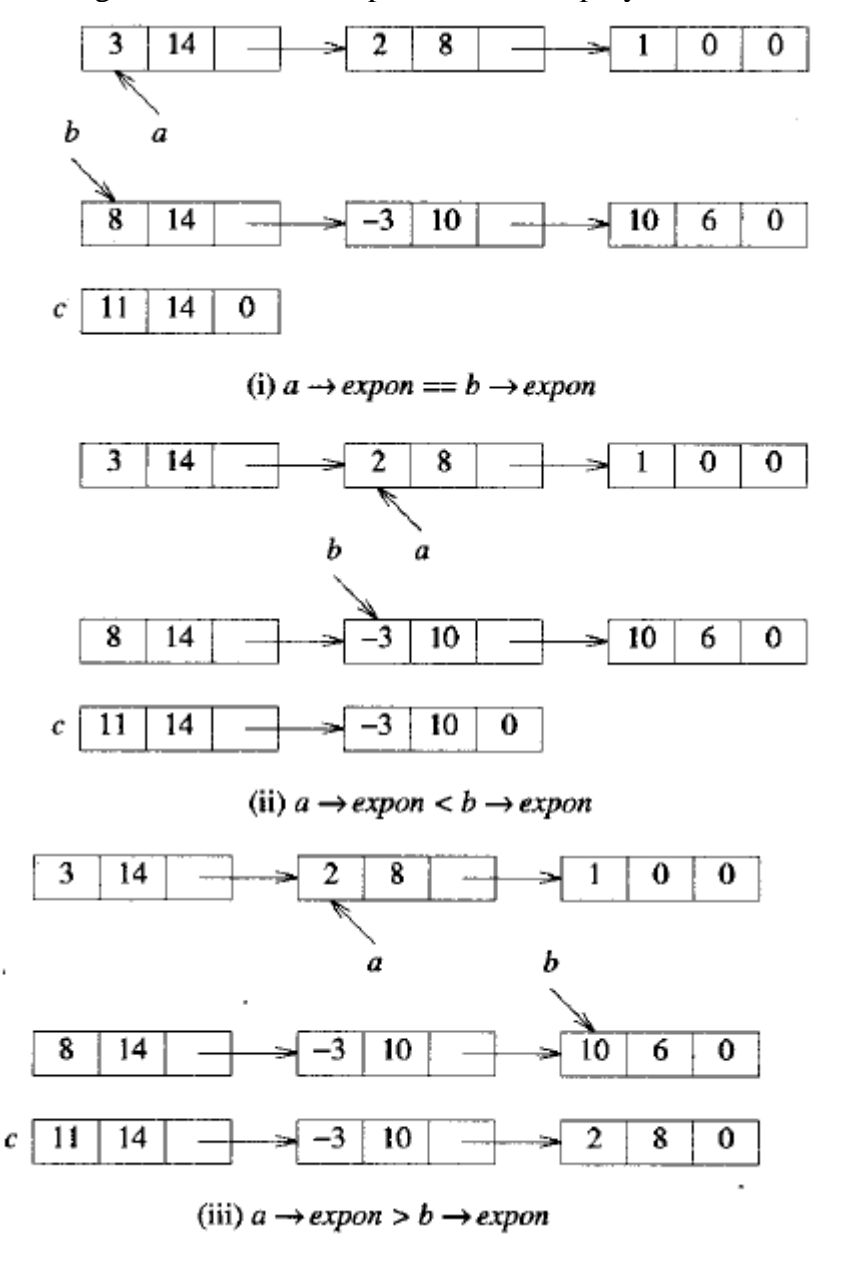

```
polyPointer padd(polyPointer a, polyPointer b)
\frac{1}{x} return a polynomial which is the sum of a and b */
   polyPointer c, rear, temp;
   int sum;
   MALLOC(rear, sizeof(*rear));
   c = rear;while (a & b)switch (COMPARE(a \rightarrow expon, b \rightarrow expon)) {
          case -1: /* a\rightarrowexpon < b\rightarrowexpon */
                 attach(b→coef,b→expon,&rear);
                 b = b \rightarrow \text{link};break;
          case 0: /* a \rightarrow expon = b \rightarrow expon * /sum = a \rightarrow c \cdot c \cdot f + b \rightarrow c \cdot c \cdot f;if (sum) attach(sum, a->expon, &rear);
                 a = a \rightarrow \text{link}; b = b \rightarrow \text{link}; break;
          case 1: /* a -> expon > b -> expon */
                 attach(a \rightarrow coef, a \rightarrow expon, area);
                 a = a \rightarrow \text{link};/* copy rest of list a and then list b */
   for (; a; a = a \rightarrow \text{link}) attach(a\rightarrowcoef, a\rightarrowexpon, & rear);
   for (; b; b = b->link) attach(b->coef,b->expon,&rear);
   rear \rightarrow link = NULL;/* delete extra initial node */
   temp = c; c = c \rightarrow link; free(temp);
   return c;
\} .
```
#### Add two polynomials

```
void attach(float coefficient, int exponent,
             polyPointer *ptr)
\frac{1}{x} create a new node with coef = coefficient and expon =
    exponent, attach it to the node pointed to by ptr.
    ptr is updated to point to this new node */
  polyPointer temp;
  MALLOC(temp, sizeof(*temp));
  temp \rightarrow coef = coefficient;temp \rightarrow expon = exponent;(*ptr) \rightarrowlink = temp;
  *ptr = temp;
J.
```
Attach a node to the end of a list

#### **Erase polynomials**

 $\mathbb{I}$ 

```
void erase(polyPointer *ptr)
{/* erase the polynomial pointed to by ptr */
   polyPointer temp;
  while (*ptr) (
     temp = *ptr;*ptr = (*ptr) \rightarrowlink;
     free(temp);
   \mathbf{I}}
```
Erasing a polynomial

#### **Circular List Representation of Polynomials**

We can free all the nodes of a polynomial more efficiently if we modify our list structure so that the link field of the last node points to the first node in the list (see Figure 4.14). We call this a *circular list*. A singly linked list in which the last node has a null link is called a chain.

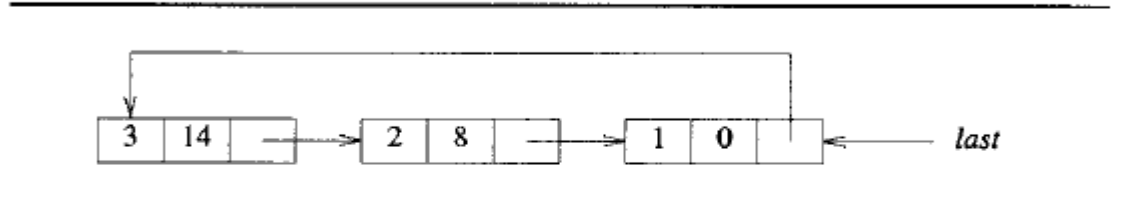

Circular representation of  $3x^{14} + 2x^8 + 1$ 

As we indicated earlier, we free nodes that are no longer in use so that we may reuse these nodes later. We can meet this objective, and obtain an efficient erase algorithm for circular lists, by maintaining our own list (as a chain) of nodes that have been "freed." When we need a new node, we examine this list. If the list is not empty, then we may use one of its nodes. Only when the list is empty do we need to use malloc to create a new node.

Let avail be a variable of type *polyPointer* that points to the first node in our list of freed nodes. Henceforth, we call this list the available space list or *avail* list. Initially, we set avail to NULL. Instead of using malloc and free, we now use getNode (Program 4.12) and retNode (Program 4.13).

We may erase a circular list in a fixed amount of time independent of the number of nodes in the list using cerase

```
void cerase(polyPointer *ptr)
\frac{1}{x} erase the circular list pointed to by ptr */
   polyPointer temp;
   if (*ptr) {
      temp = (*ptr) \rightarrow link;(*ptr) \rightarrow link = avail;avail = temp;*ptr = NULL;\mathcal{F}\mathbf{F}
```
#### Erasing a circular list

```
polyPointer getNode(void)
\frac{1}{x} provide a node for use */
  polyPointer node;
   if (avail) {
     node = avail;avail = avail \rightarrow link;\mathcal{F}else
     MALLOC(node, sizeof(*node));
  return node;
\}
```
Program 4.12: getNode function

```
void retNode(polyPointer node)
\frac{1}{x} return a node to the available list */
   node \rightarrow link = avail;avail = node;\cdot
```
Program 4.13: retNode function

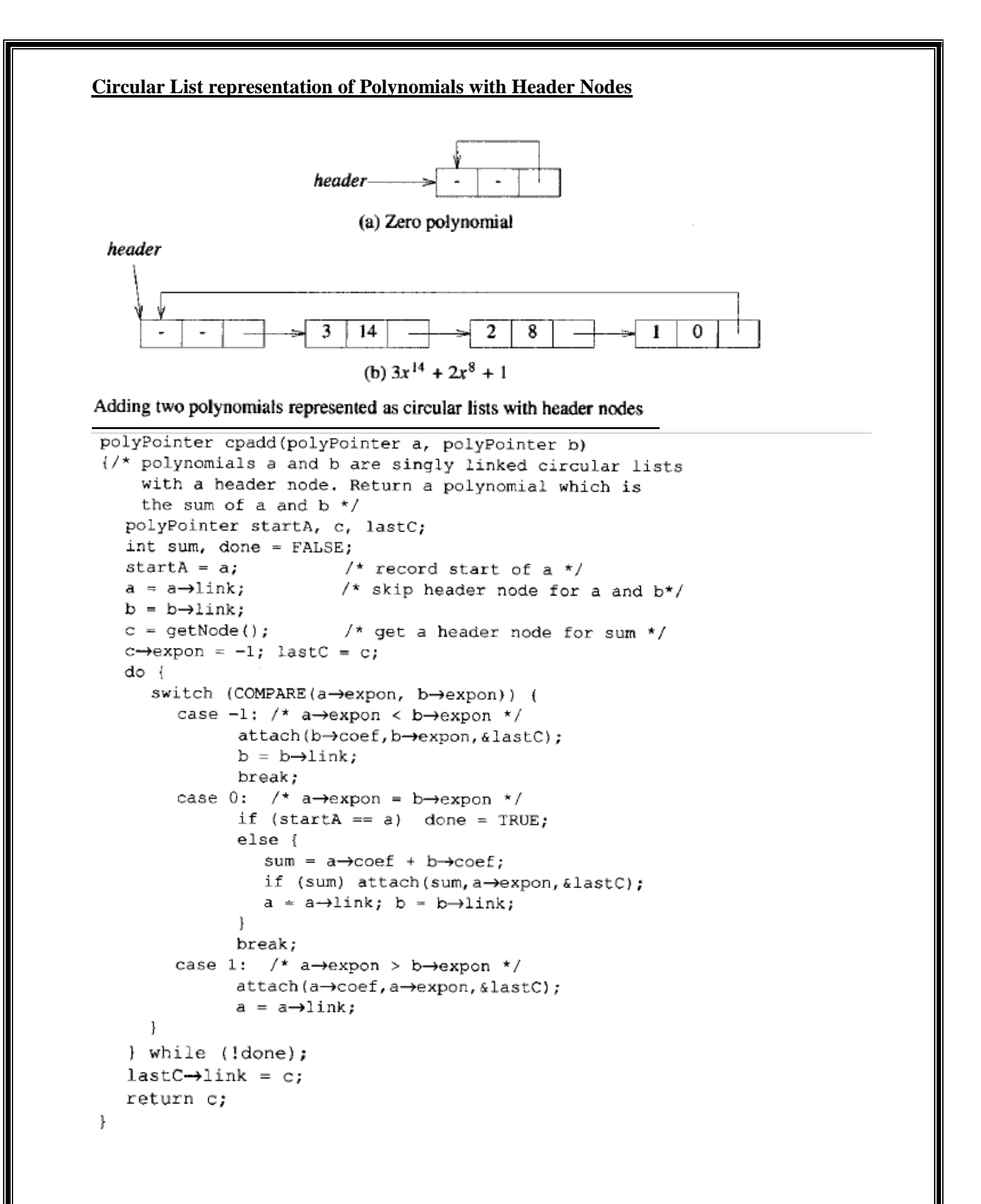

```
void attach(float coefficient, int exponent,
             polyPointer *ptr)
\frac{1}{x} create a new node with coef = coefficient and expon =
    exponent, attach it to the node pointed to by ptr.
    ptr is updated to point to this new node */
  polyPointer temp;
  MALLOC(temp, sizeof(*temp));
  temp \rightarrow coef = coefficient;temp \rightarrow expon = exponent;(*ptr) \rightarrowlink = temp;
  *ptr = temp;
J.
```
Attach a node to the end of a list

**Operations on circular singly linked List** 

```
void insertFront(listPointer *last, listPointer node)
\frac{1}{x} insert node at the front of the circular list whose
     last node is last */
   if (!(*last)) {
   /* list is empty, change last to point to new entry */
      *last = node;node \rightarrow link = node;\mathbf{L}else {
   /* list is not empty, add new entry at front */
      node \rightarrow link = (*last) \rightarrow link;(*last) \rightarrowlink = node;
   \mathbf{1}\mathbf{r}
```
Inserting at the front of a list

To insert at the rear, we only need to add the additional statement \**last* = *node* to the else clause of *insertFront* 

```
int length(listPointer last)
\frac{1}{\sqrt{2}} find the length of the circular list last */
   listPointer temp;
   int count = 0;if (last) {
      temp = last;do (
         count++;temp = temp \rightarrow link;} while (temp != last);
   \mathcal{L}^{\mathcal{L}}return count;
J.
```
Finding the length of a circular list

# **SPARSE MATRIX REPRESENTATON**

A linked list representation for sparse matrices.

In data representation, each column of a sparse matrix is represented as a circularly linked list with a header node. A similar representation is used for each row of a sparse matrix.

Each node has a tag field, which is used to distinguish between header nodes and entry nodes.

### **Header Node:**

- Each header node has three fields: down, right, and next as shown in figure (a).
- The down field is used to link into a column list and the right field to link into a row list.
- The next field links the header nodes together.
- The header node for row i is also the header node for column i, and the total number of header nodes is max {number of rows, number of columns}.

### **Element node:**

- Each element node has five fields in addition in addition to the tag field: row, col, down, right, value as shown in figure (b).
- The down field is used to link to the next nonzero term in the same column and the right field to link to the next nonzero term in the same row. Thus, if  $a_{ij} \neq 0$ , there is a node with tag field = entry, value =  $a_{ii}$ , row = i, and col = j as shown in figure  $(c)$ .
- We link this node into the circular linked lists for row i and column *i*. Hence, it is simultaneously linked into two different lists.

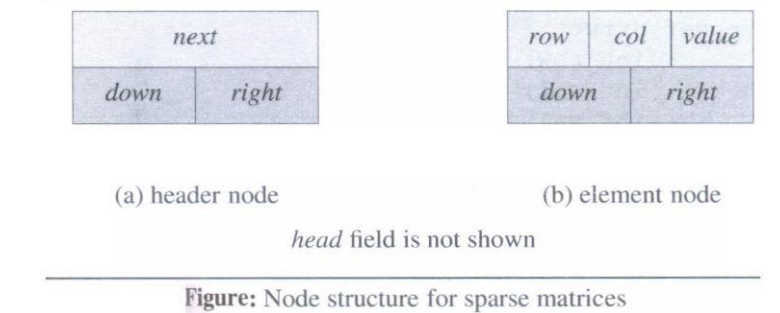

Consider the sparse matrix, as shown in below figure (2).

|  | $\begin{bmatrix} 2 & 0 & 0 & 0 \\ 4 & 0 & 0 & 3 \\ 0 & 0 & 0 & 0 \\ 8 & 0 & 0 & 1 \\ 0 & 0 & 6 & 0 \\ \end{bmatrix}$ |
|--|----------------------------------------------------------------------------------------------------|

Figure (2):  $4 \times 4$  sparse matrix a

Figure (3) shows the linked representation of this matrix. Although we have not shown the value of the tag fields, we can easily determine these values from the node structure. For each nonzero term of a, have one entry node that is in exactly one row list and one column

list. The header nodes are marked HO-H3. As the figure shows, we use the right field of the header node list header

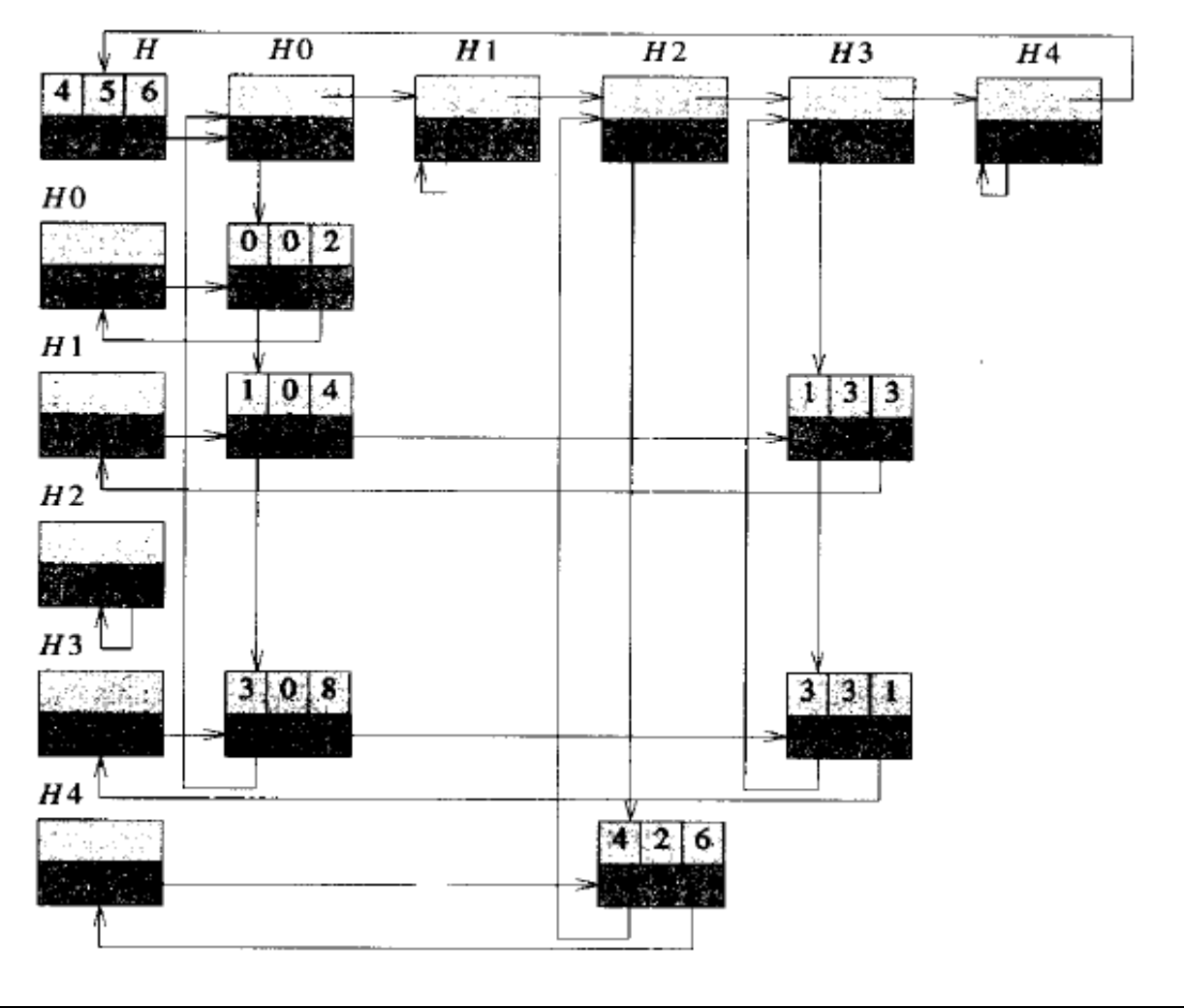

To represent a *numRows x numCols* matrix with *numTerms* nonzero terms, then we need max *{numRows, numCols} + numTerms + 1* node. While each node may require several words of memory, the total storage will be less than *numRows x numCols* when *numTerms* is sufficiently small.

There are two different types of nodes in representation, so unions are used to create the appropriate data structure. The C declarations are as follows:

```
#define MAX-SIZE 50 /*size of largest matrix*/
typedef enum (head, entry) tagfield;
typedef struct matrixNode *matrixPointer;
typedef struct {
        int row;
        int col;
        int value;
        } entryNode;
typedef struct {
        matrixPointer down;
        matrixPointer right;
        tagfield tag;
        union {
             matrixPointer next;
             entryNode entry;
             \} u;
        } matrixNode;
matrixPointer hdnode[MAX-SIZE];
```
# **DOUBLY LINKED LIST**

- 1. The difficulties with single linked lists are that, it is possible to traversal only in one direction, ie., direction of the links.
- 2. The only way to find the node that precedes p is to start at the beginning of the list. The same problem arises when one wishes to delete an arbitrary node from a singly linked list. Hence the solution is to use doubly linked list

**Doubly linked list:** It is a linear collection of data elements, called nodes, where each node N is divided into three parts:

1. An information field INFO which contains the data of N

2. A pointer field LLINK (FORW) which contains the location of the next node in the list

3. A pointer field RLINK (BACK) which contains the location of the preceding node in the list

A node in a doubly linked list has at least three fields, a left link field (llink), a data field  $(data)$ , and a right link field  $(rlink)$ . The necessary declarations are:

```
typedef struct node *nodePointer;
typedef struct {
        nodePointer llink;
        element data;
        nodePointer rlink;
        } node;
```
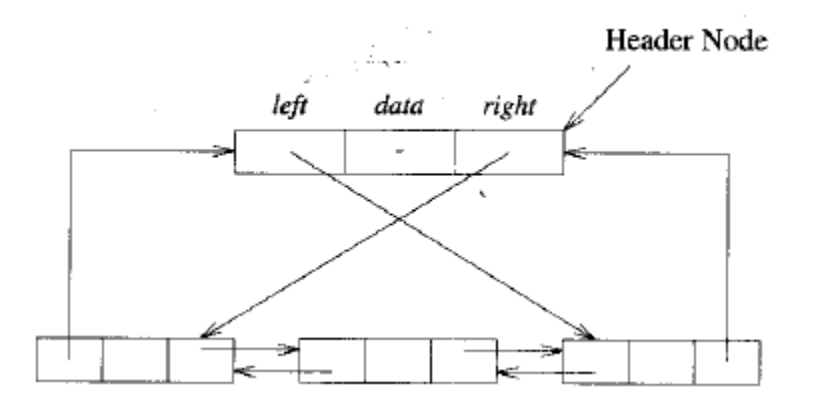

#### Doubly linked circular list with header node

#### **Insertion into a doubly linked list**

Insertion into a doubly linked list is fairly easy. Assume there are two nodes, node and new node, node may be either a header node or an interior node in a list. The function dinsert performs the insertion operation in constant time.

```
void dinsert (nodePointer node, nodePointer newnode)
\frac{1}{x} insert newnode to the right of node */
   newnode \rightarrow 1link = node;newnode \rightarrowrlink = node\rightarrowrlink;
   node \rightarrow rlink \rightarrow llink = newnode;node \rightarrow r \text{link} = newnode;Ł
```
Insertion into a doubly linked circular list

#### **Deletion from a doubly linked list**

Deletion from a doubly linked list is equally easy. The function *ddelete* deletes the node deleted from the list pointed to by node.

To accomplish this deletion, we only need to change the link fields of the nodes that precede (deleted→llink→rlink) and follow (deleted→rlink→llink) the node we want to delete.

```
void ddelete (nodePointer node, nodePointer deleted)
\frac{1}{2} delete from the doubly linked list */
   if (node == deleted)
      printf("Deletion of header node not permitted.\n");
   else (
      deleted \rightarrow Ilink \rightarrow rlink - deleted \rightarrow rlink;deleted \rightarrow rlink \rightarrow llink = deleted \rightarrow llink;free(deleted);
   \mathbf{F}ł.
```
#### Deletion from a doubly linked circular list

#### **Garbage Collection**

- Suppose some memory space becomes reusable because a node is deleted from a list or an entire list is deleted from a program. So, space is needed to be available for future use.
- One way to bring this is to immediately reinsert the space into the free storage list.

However, this method may be too time-consuming for the operating system of a computer, which may choose an alternative method, as follows.

The operating system of a computer may periodically collect all the deleted space onto the free storage list. Any technique which does this collection is called garbage collection. Garbage collection takes place in two steps.

1. First the computer runs through all lists, tagging those cells which are currently in use

2. And then the computer runs through the memory, collecting all untagged space onto the free-storage list.

The garbage collection may take place when there is only some minimum amount of space or no space at all left in the free-storage list, or when the CPU is idle and has time to do the collection.

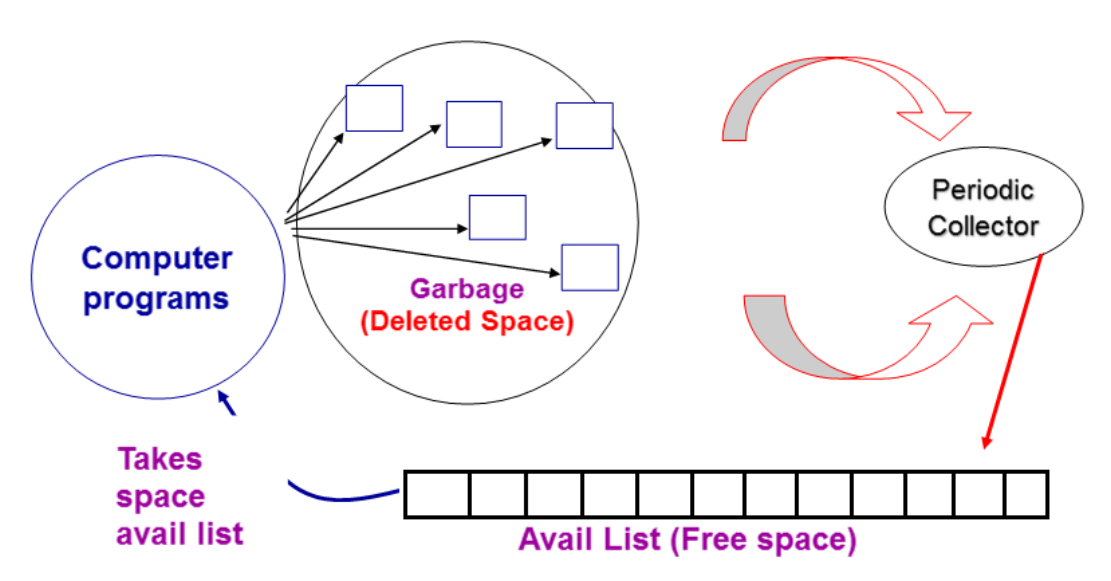

#### **Overflow**

- Sometimes new data are to be inserted into a data structure but there is no available space, i.e., the free-storage list is empty. This situation is usually called *overflow*.
- The programmer may handle overflow by printing the message OVERFLOW. In such a case, the programmer may then modify the program by adding space to the underlying arrays.
- Overflow will occur with linked lists when  $AVAIL = NULL$  and there is an insertion.

### **Underflow**

- The term underflow refers to the situation where one wants to delete data from a data structure that is empty.
- The programmer may handle underflow by printing the message UNDERFLOW.
- The underflow will occur with linked lists when  $START = NULL$  and there is a deletion

#### **QUESTION BANK**

- 1. What is linked list? Explain the different types of linked list with examples.
- 2. Give a node structure to create a linked list of integers and write a C function to perform the following.
	- i. Create a three-node list with data 10, 20 and 30
	- ii. Inert a node with data value 15 in between the nodes having data values 10 and 20
	- iii. Delete the node which is followed by a node whose data value is 20
	- iv. Display the resulting singly linked list.
- 3. With node structure show how would you store the polynomials in linked lists? Write C function for adding two polynomials represented as circular lists.
- 4. Write a note on:
	- i. Linked representation of sparse matrix
	- ii. Doubly linked list.
- 5. Write a function to insert a node at front and rear end in a circular linked list. Write down sequence of steps to be followed.
- 6. For the given sparse matrix write the diagrammatic linked list representation

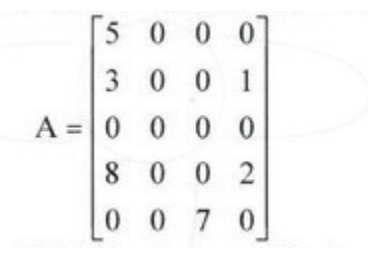

- 7. Define linked list. Write a C program to implement the insert and delete operation on a queue using linked list.
- 8. Write a C-function to add two polynomials using linked list representation. Explain with suitable example.
- 9. Explain how a chain can be used to implement a queue. Write the functions to insert and delete elements from such a queue.
- 10. Describe the doubly linked lists with advantages and disadvantages. Write a C function to delete a node from a doubly linked list, **ptr** is the pointer which points to the node to be deleted. Assume that there are nodes on either side of the node to be deleted.
- 11. For the given sparse matrix, give the diagrammatic linked representation.

$$
a = \begin{bmatrix} 0 & 1 & 2 \\ 3 & 0 & 0 \\ 0 & 0 & 0 \end{bmatrix}
$$

12. Write a C program to perform the following operations on doubly linked list:

- i. Insert a node
- ii. Delete a node.
- 13. Write a C function to insert a node at front and delete a node from the rear end in a circular linked list.
- 14. Describe the doubly linked lists with advantages and disadvantages. Write a C function to delete a node from a circular doubly linked list with header node.
- 15. Write a C function for the concatenation of linked lists.
- 16. Write a C function to add two-polynomials represented as circular list with header node.
- 17. Write a C function to perform the following
	- i. Reversing a singly linked list
	- ii. Concatenating singly linked list.
	- iii. Finding the length of the circular linked list.
	- iv. To search an element in the singly linked list
- 18. Write a node structure of linked stack. Write a function to perform push and pop operations on linked stack.
- 19. . List out the differences between doubly linked list over singly linked list. Write a C functions to perform the following
	- i. Inserting a node into a doubly linked circular list
	- ii. Deletion from a doubly linked circular list.
- 20. Write a function for singly linked lists with integer data, to search an element in the list that is unsorted and a list that is sorted.
- 21. Given 2 singly linked lists. LIST-1 and LIST-2. Write an algorithm to form a new list LIST-3 using concatenation of the lists LIST-1 and LIST-2.
- 22. Write a note on header linked list. Explain the widely used header lists with diagrams.
- 23. Illustrate with examples how to insert a node at the beginning, INSERT a node at intermediate position, DELETE a node with a given value
- 24. List out any 2 differences between doubly linked lists and singly linked list, Illustrate with example the following operations on a doubly linked list:
	- i. Inserting a node at the beginning.
	- ii. Inserting at the intermediate position.
	- iii. Deletion of a node with a given value.

# **Video Links**

- 1. **[https://www.youtube.com/watch?v=mtmM79oMtec&list=PLVDfFatHsysQGtvu](https://www.youtube.com/watch?v=mtmM79oMtec&list=PLVDfFatHsysQGtvuaDbTTkle69C0wHaK_&index=21&t=11s) [aDbTTkle69C0wHaK\\_&index=21&t=11s](https://www.youtube.com/watch?v=mtmM79oMtec&list=PLVDfFatHsysQGtvuaDbTTkle69C0wHaK_&index=21&t=11s)**
- 2. **[https://www.youtube.com/watch?v=pAGwIoAP\\_X8&list=PLVDfFatHsysQGtvu](https://www.youtube.com/watch?v=pAGwIoAP_X8&list=PLVDfFatHsysQGtvuaDbTTkle69C0wHaK_&index=22&t=7s) [aDbTTkle69C0wHaK\\_&index=22&t=7s](https://www.youtube.com/watch?v=pAGwIoAP_X8&list=PLVDfFatHsysQGtvuaDbTTkle69C0wHaK_&index=22&t=7s)**
- 3. **[https://www.youtube.com/watch?v=3Sz4Aq23OO8&list=PLVDfFatHsysQGtvua](https://www.youtube.com/watch?v=3Sz4Aq23OO8&list=PLVDfFatHsysQGtvuaDbTTkle69C0wHaK_&index=23&t=210s) [DbTTkle69C0wHaK\\_&index=23&t=210s](https://www.youtube.com/watch?v=3Sz4Aq23OO8&list=PLVDfFatHsysQGtvuaDbTTkle69C0wHaK_&index=23&t=210s)**
- 4. **[https://www.youtube.com/watch?v=qAoVmzy\\_jNw&list=PLVDfFatHsysQGtvu](https://www.youtube.com/watch?v=qAoVmzy_jNw&list=PLVDfFatHsysQGtvuaDbTTkle69C0wHaK_&index=24) [aDbTTkle69C0wHaK\\_&index=24](https://www.youtube.com/watch?v=qAoVmzy_jNw&list=PLVDfFatHsysQGtvuaDbTTkle69C0wHaK_&index=24)**
- 5. **[https://www.youtube.com/watch?v=Yj\\_vp6EMkOE&list=PLVDfFatHsysQGtvu](https://www.youtube.com/watch?v=Yj_vp6EMkOE&list=PLVDfFatHsysQGtvuaDbTTkle69C0wHaK_&index=25&t=50s) [aDbTTkle69C0wHaK\\_&index=25&t=50s](https://www.youtube.com/watch?v=Yj_vp6EMkOE&list=PLVDfFatHsysQGtvuaDbTTkle69C0wHaK_&index=25&t=50s)**
- 6. **[https://www.youtube.com/watch?v=cQA9geQEo90&list=PLVDfFatHsysQGtvua](https://www.youtube.com/watch?v=cQA9geQEo90&list=PLVDfFatHsysQGtvuaDbTTkle69C0wHaK_&index=26) [DbTTkle69C0wHaK\\_&index=26](https://www.youtube.com/watch?v=cQA9geQEo90&list=PLVDfFatHsysQGtvuaDbTTkle69C0wHaK_&index=26)**
- 7. **https://www.youtube.com/watch?v=bvoobiimjGk&list=PLVDfFatHsysQGtvuaD bTTkle69C0wHaK\_&index=27&t=18s**